# **Big Typhoon**

#### Parts List >>

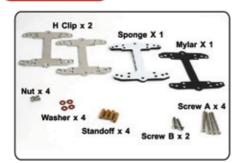

#### Before Installation >>

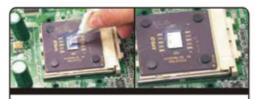

Apply a thin layer of thermal grease on the CPU die.

#### LGA775/P4/K7 Installation

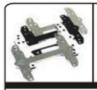

H Clip x 2 Mylar X 1 Sponge X 1

Screw A x 4 Washer x 4 Standoff x 4

Nut x 4

Note:

- 1.Parts needed for Intel P4 socket 478, LGA 775 and AMD K7 installation.
- 2.If installing on a AMD K8 processor, please refer directly to section
- " K8 Installation".

# > > 1. Install the back plate

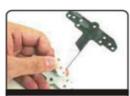

Peel off one side of tape from the sponge.

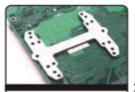

Adhere the sponge to the back of motherboard, make sure the sponge's mounts are aligned to motherboard's.

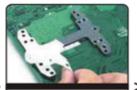

Peel the other side of tape from the sponge.

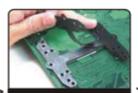

Adhere the Mylar to the sponge, make sure the mounts are aligned.

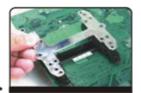

Place the "H" Clip onto the Mylar.

#### Note:

If upon boot up, the screen pauses due to a "CPU fan error" or similar message, please disable the CPU fan speed monitoring under the hardware monitoring section of your motherboard's BIOS.

#### > > 2. Install the heatsink

### LGA775 Installation >>

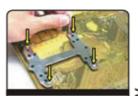

Put 4 screws through the mounts.

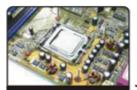

Turn over the motherboard and then slip on the washer.

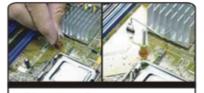

Secure the standoff onto each of the 4 screws.

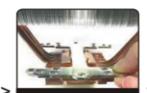

Put the H Clip on the heatsink.

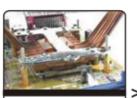

Place the heatsink and H clip over the CPU.

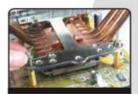

Make sure to securely tighten the nuts over the screws.

#### P4 Installation >>

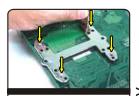

Put 4 screws through the mounts.

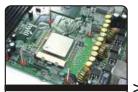

Turn over the motherboard and then slip on the washer.

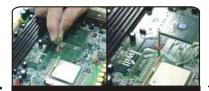

Secure the standoff onto each of the 4 screws.

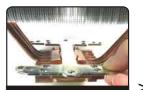

Put the H Clip on the heatsink.

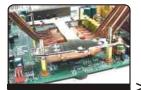

Place the heatsink and H clip over the CPU.

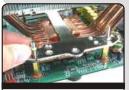

Make sure to securely tighten the nuts over the screws.

# **K7** Installation >>

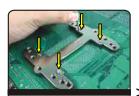

Put 4 screws through the mounts.

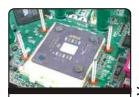

Turn over the motherboard and then slip on the washer.

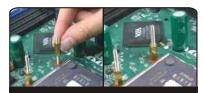

Secure the standoff onto each of the 4 screws.

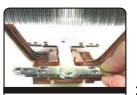

Put the H Clip on the heatsink.

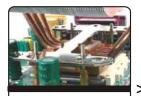

Place the heatsink and H clip over the CPU.

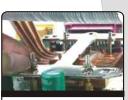

Make sure to securely tighten the nuts over the screws.

#### Note:

# Do not remove the back plate retention on your K8 Motherboard.

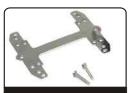

K8 Installation >>

H Clip x 1 Screw B x 2

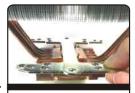

Put the H Clip on the heat sink.

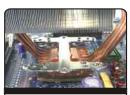

Place the heat sink unit on the CPU as shown in the picture.

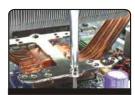

Secure the screws to the mount of M/B as show in the picture.

### Fan Connection >>

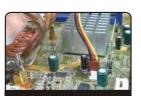

Connect the 3 pin wire to the motherboard's fan connector.